### **Ein- und Ausgabe mit Dateien**

Edouard Lamboray Informatik I für D-ITET (2004)

- $\Box$ Ein- und Ausgabekonzepte in C und C++
- $\mathcal{C}^{\mathcal{A}}$ **fstream** header
- $\Box$ **Streamobjekt**
- T. Files schreiben und lesen
- $\blacksquare$ Argumente von **main**

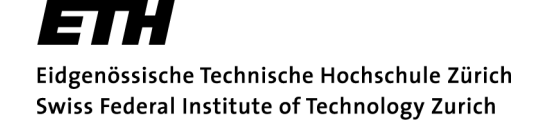

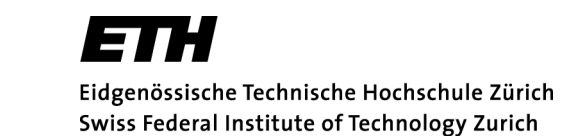

### **Vorbemerkungen**

- m. Methoden zur Ein- und Ausgabe sind in C und C++ nicht Teil der Programmiersprache
- **I**  Historisch: Benutzer sollte Freiheit haben, eigene I/O Routinen für seine HW zu schreiben
- **I**  I/O Paket wurde zunächst für UNIX entwickelt und dann von ANSI standardisiert
	- **<stdio.h> // Original C-Header**
	- $\blacklozenge$ **<cstdio> // C++-Anpassung**
- $\mathcal{L}_{\mathcal{A}}$ Library mit Hilfsfunktionen für Ein- und Ausgabe
- $\Box$  Enthält Funktionen wie z.Bsp.
	- $\blacklozenge$ **printf(); // C-Version von cout**
	- **scanf(); // C-Version von cin**
	- $\blacklozenge$ **fprintf();**
	- $\blacklozenge$ **fscanf();**

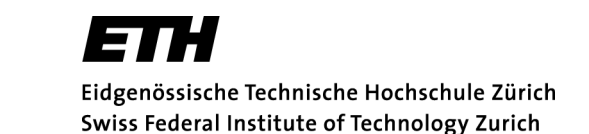

## **Vorbemerkungen**

- $\overline{\phantom{a}}$  In C++ wurde ein neues, objektorientiertes Konzept für Ein- und Ausgabe entwickelt
	- $\blacklozenge$ **<iostream>**
- $\mathcal{L}_{\mathcal{A}}$  Enthält Klassen zur Instantiierung von Objekten zur Ein- und Ausgabe
	- $\blacklozenge$ **cout // Objekt**
- $\mathcal{L}_{\mathcal{A}}$  Konzeptionell wird Ein- und Ausgabe als Strom *(stream)* von Bytes angesehen
- $\mathcal{L}_{\mathcal{A}}$  Somit Ein- und Ausgabe über gleiches Interface auf
	- ♦ **Tastatur**
	- $\blacklozenge$ Bildschirm
	- $\blacklozenge$ Festplatte/File
	- $\blacklozenge$ andere Perpherie

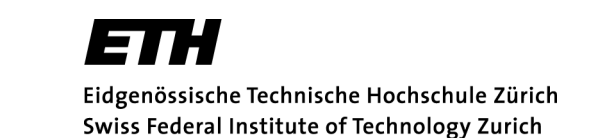

# **Files in UNIX**

- $\overline{\phantom{a}}$ In UNIX ist ein File eine unstrukturierte Menge von Bytes
- $\mathcal{L}^{\mathcal{A}}$  Jede Struktur muss dem File von aussen (Anwendungsprogramm) aufgeprägt werden
- $\mathcal{L}^{\mathcal{L}}$  Alle internen und externen Devices werden als Files interpretiert
	- ◆ und mit gleichen Methoden bearbeitet
- $\mathcal{L}_{\mathcal{A}}$ ■ Ein *Stream* verbindet eine Datenquelle (z. B. File) und eine Datensenke (z.B. Euer Programm)
- **T**  Quelle und Senke werden mittels **ifstream** und **ofstream** Objekten dargestellt.
- $\mathcal{L}_{\mathcal{A}}$  Wenn das File geöffnet ist, kann darauf zugegriffen werden
- $\mathcal{L}_{\mathcal{A}}$ Am Schluss muss das File geschlossen werden

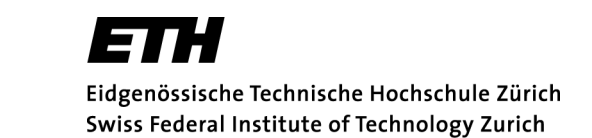

#### **fstream**

- m. Wichtige Funktionen zur Ein- und Ausgabe
	- $\blacklozenge$ **open() // Oeffnen eines Files**
	- $\blacklozenge$ **close() // Schliessen eines Files**
	- $\bullet$  eof() **eof() // End of File**
	- $\leftrightarrow$   $\rightarrow$ **>> // Formatiertes Lesen von Files**
	- $\blacklozenge$ **<< // Formatiertes Schreiben von Files**
	- $\blacklozenge$  **read() // schnelles, unformatiertes Lesen von Binärdaten**
	- $\blacklozenge$  **write() // schnelles, unformatiertes Schreiben von Binärdaten**

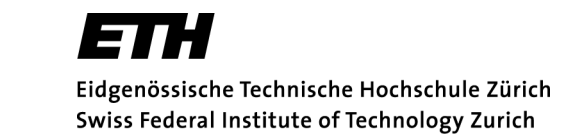

### **Formatierte Ein- und Ausgabe**

- $\overline{\phantom{a}}$ Unterschied zwischen Textfiles und Binärfiles
- $\mathbb{R}^n$  Zugriff auf Datei von einem Anwendungsprogramm aus, umfasst 5 Komponenten
	- $\blacklozenge$ Einbindung des Headers **#include <fstream>**
	- $\begin{array}{c} \bullet \\ \bullet \end{array}$ Definition eines File-Pointers: **ofstream fout;**
	- $\blacklozenge$ Öffnen der Datei: **fout.open(**"**myDat**"**);**
	- $\blacklozenge$ Datei lesen/schreiben: **fout <<** "**Hello World!**"**;**
	- ◆ Schliessen der Datei: fout.close();
- T. Einfache Beispiele für Lesen und Schreiben

#### **Beispiel\_1: Einfaches Schreiben**

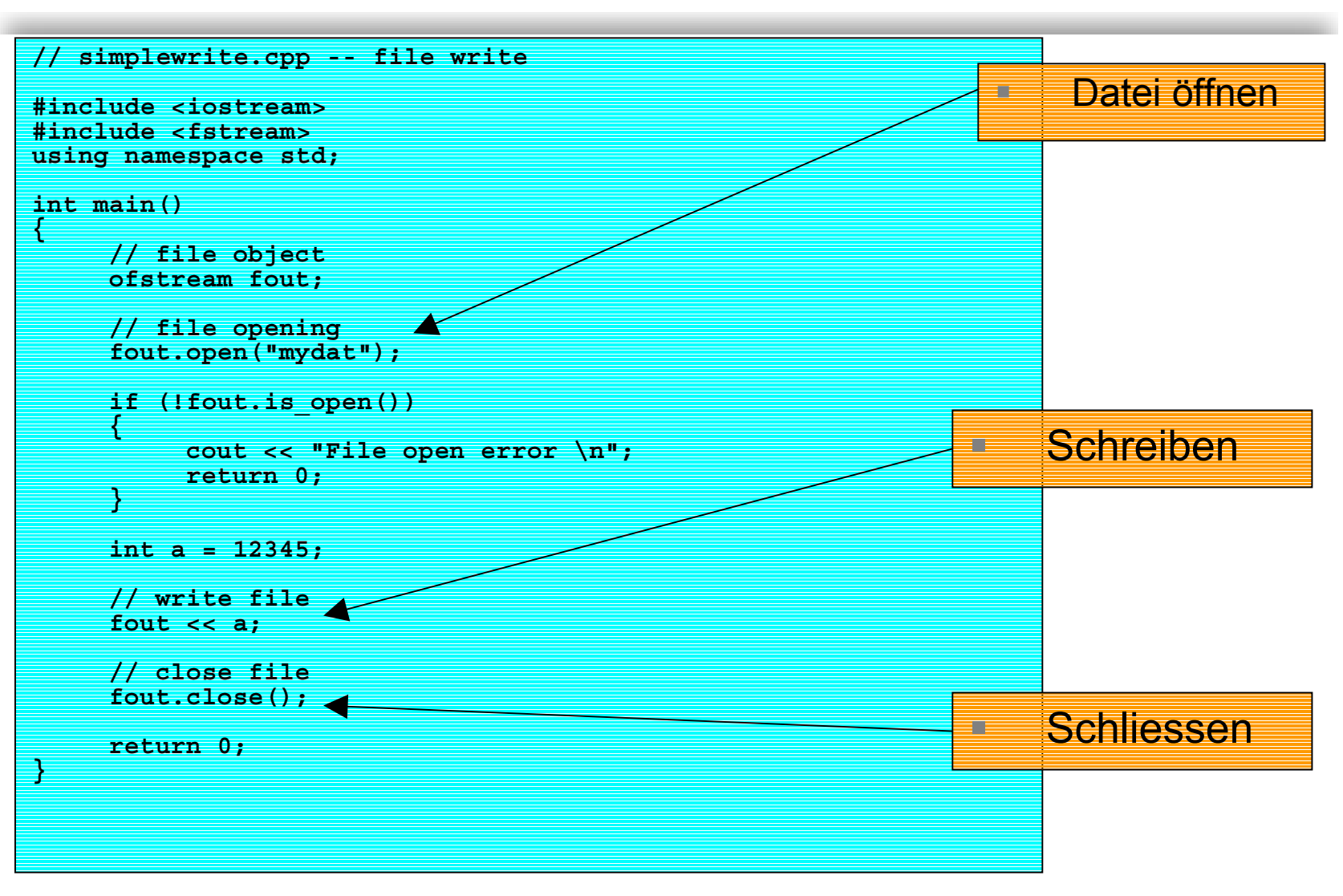

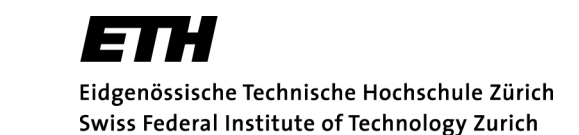

#### **Beispiel\_2: Einfaches Lesen**

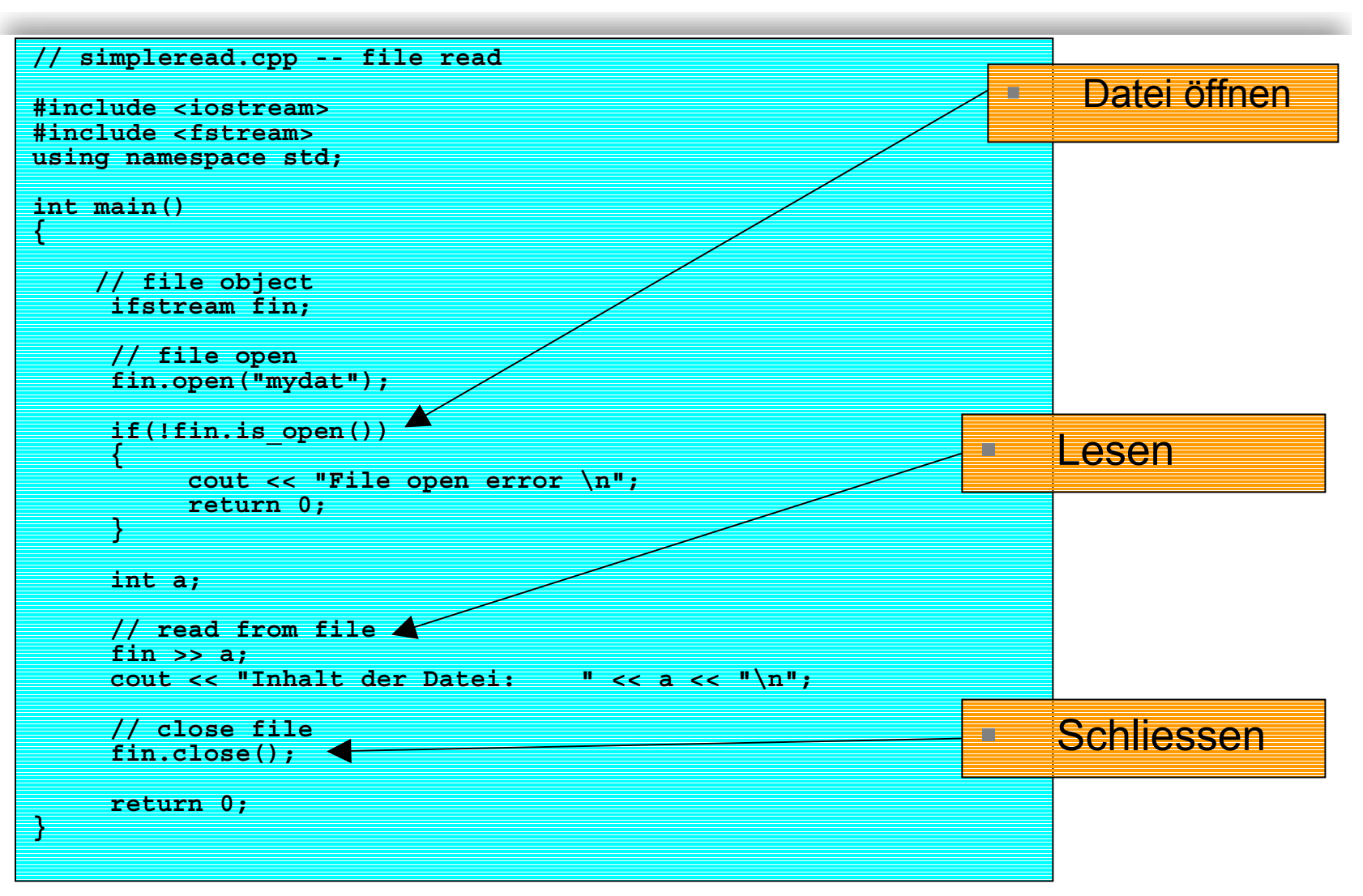

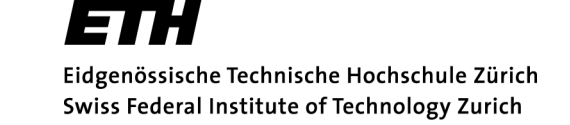

### **Zeichenweise Lesen und Schreiben**

- $\Box$  Zeichenweises Lesen und Schreiben kann durch Hilfsfunktionen vereinfacht werden
- $\mathcal{L}_{\mathcal{A}}$  Folgende Funktionen als Beispiel
	- $\blacklozenge$ **int put(int c);**
	- ♦ **int get();**
- $\mathcal{L}_{\mathcal{A}}$  Zeichen c wird nach **unsigned char**  umgewandelt und geschrieben oder gelesen

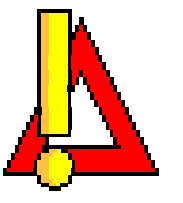

- $\mathcal{L}^{\mathcal{L}}$ Das Dateiende wird durch **eof()** angezeigt
- T. Nützliche Funktion, um Dateien zeichenweise zu scannen
- $\overline{\phantom{a}}$ **fstream** bietet eine Vielzahl anderer Funktionen an

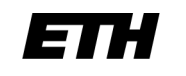

#### **Beispiel\_3: Einfaches Copy**

```
// Filecopy Program Version 1
#include <iostream>
#include <fstream>
using namespace std;
void filecopy (ifstream &fin, ofstream &fout); // prototype
int main()ifstream fin; // Define input and output file objects
    ofstream fout;
    char inname[20], outname[20]; // Read file names from command line
    cout << "Filename in?\n"; cin >> inname;
    cout << "Filename out?\n"; cin >> outname;
    fin.open(inname); // Open files
    if(!fin.is_open()) {
         cout << "can't open infile \n";
         return 0;
     }
    fout.open(outname);
    if(!fout.is_open()) {
         cout << "can't open outfile \n";
         fin.close();
         return 0;
     }
    filecopy (fin, fout); // Call file copy function
    fin.close(); // Close files
    fout.close();
    return 0;
}
```
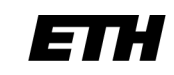

### **Beispiel\_3: Einfaches Copy 2**

```
void filecopy (ifstream &fin, ofstream &fout) {
    int c;
    // scan file char by char and copy
    while (true) {
        c = fin.get();
        if(fin.eof()) return;
        fout.put(c);
} }
```
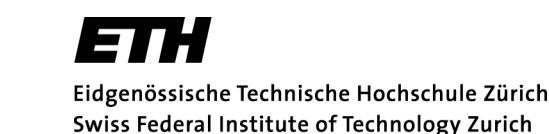

#### **Argumente von main()**

- $\mathbb{R}^3$  Argumente der **main**-Funktion ermöglichen den Programmaufruf mit Uebergabeparametern
- $\mathcal{C}^{\mathcal{A}}$ Beispiel: **cp myfile yourfile**
- $\mathcal{L}_{\mathcal{A}}$  Programmaufruf **cp** enthält zwei String-Parameter mit den Filenamen
- $\mathcal{L}_{\mathcal{A}}$  Werden beim Aufruf vom System an das Anwendungsprogramm übergeben
- $\mathcal{L}_{\mathcal{A}}$  Dazu sind zwei Argumente notwendig
	- **void main(int argc, char \*argv[])**

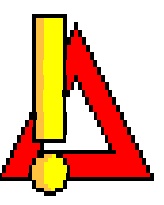

- $\mathcal{L}_{\mathcal{A}}$ **argc**: Integer, enthält die Anzahl der Argumente
- $\mathcal{L}_{\mathcal{A}}$  **argv**: Array von **char**–Pointern mit den Anfangsadressen der Argumente (grundsätzlich Strings!)

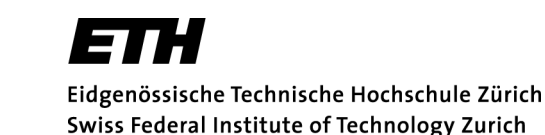

# **Beispiel UNIX cp**

 $\overline{\phantom{a}}$  Eine etwas elaboriertere Variante von **cp** soll nun folgendermassen aufgerufen werden

```
\blacklozenge cp <filename1> <filename2>
```
- $\mathcal{L}_{\mathcal{A}}$  Die Argumente von **main** beinhalten nun die folgenden Daten
	- $\blacklozenge$ **argv**  $[0] =$ *n* cp"
	- $\blacklozenge$ **argv[1]=<filename1>**
	- $\blacklozenge$ **argv[2]=<filename2>**

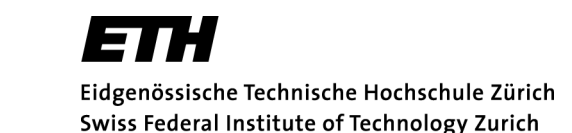

#### **Beispiel\_4: Verbessertes Copy**

```
// Filecopy Program Version 2
#include <iostream>
#include <fstream>
using namespace std;
void filecopy (ifstream &fin, ofstream &fout); // prototype
int main(int argc, char **argv) {
    // check arguments
     if(argc < 3) {
          cout << "copy <infile> <outfile>\n";
          return 0;
     }
     // Define input and output file objects
     ifstream fin; ofstream fout;
     // Open files
     fin.open(argv[1]);
     if(!fin.is_open()) {
          cout << "can't open infile \n";
          return 0;
     }
     fout.open(argv[2]);
     if(!fout.is_open()) {
          cout << "can't open outfile \n";
          fin.close();
          return 0;
     }
     // Call file copy function
     filecopy (fin, fout);
     // Close files
     fin.close(); fout.close();
     return 0;
}
```
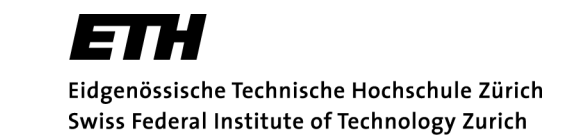

### **Ein- und Ausgabe von Binärdateien**

- $\mathcal{L}_{\mathcal{A}}$  Komplexe Datentypen können wesentlich effizienter in Binärdateien geschrieben werden
- n. Dabei muss die Variable nach **char\*** gecastet werden und die Grösse der Variable muss angegeben werden
- $\Box$  Funktionen dazu
	- $\blacklozenge$ **read(char \*data, size\_t size);**
	- **write(char \*data, size\_t size);**
- $\mathcal{L}_{\mathcal{A}}$  Beim Umgang mit komplexeren Datentypen ist Vorsicht geboten

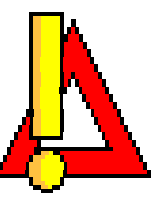

 $\mathcal{L}_{\mathcal{A}}$  Der Stream muss beim Lesen jeweils geprüft werden

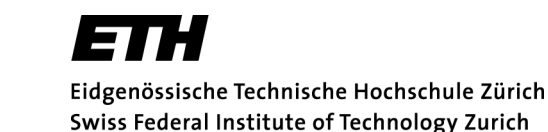

#### **Beispiel\_5: Binärdateien**

```
#include <iostream>
#include <fstream>
using namespace std;
struct planet {
     char name[16]; // name of the planet
     double population; // its population
                             double g; // its acceleration of gravity
};
int main() { planet pout = {"Earth", 6e9, 9.81};
     // Writing binary file
     ofstream fout;
     fout.open("planets");
     fout.write((char *)&pout, sizeof planet);
     fout.close();
     // Reading binary file
     ifstream fin;
     planet pin;
     fin.open("planets");
     fin.read((char *)&pin, sizeof planet);
     // Testing the stream on errors
     if(fin.eof() || fin.fail() || fin.bad()) cout << "Error while reading file\n";
     fin.close();
     cout \langle< "PIN = \{" \langle< pin.name \langle< ", " \langle pin.population \langle< ", " \langle pin.q \langle < "} \n";
     return 0;
}
```
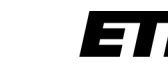

### **Formatierte Ausgabe**

- $\mathbb{R}^3$  Breite eines Ausgabefeldes
	- $\blacklozenge$ **cout.width(12);**
	- $\blacklozenge$ **... << setw(12) << ...**
- П Füllzeichen
	- **cout.fill(´\*´);**
	- **... << setfill(´\*´) << ...**
- $\mathbb{R}^3$  Floatgenauigkeit
	- $\blacklozenge$ **cout.precision(3);**
	- **... << setprecision(3) << ...**
- $\overline{\phantom{a}}$  Fixe Anzahl Stellen
	- $\blacklozenge$ **cout.setf(ios::fixed, ios::floatfield)**
- $\mathcal{C}$ ■ Benutzen von set\*\*\* erfordert
	- ♦ **#include <iomanip>**
- $\mathbb{R}^3$ Formatierung funktioniert auch für Files
- $\mathbb{R}^3$ Mehr Informationen im Prata, Kapitel 17